## **Login to SATERN at https://satern.nasa.gov**

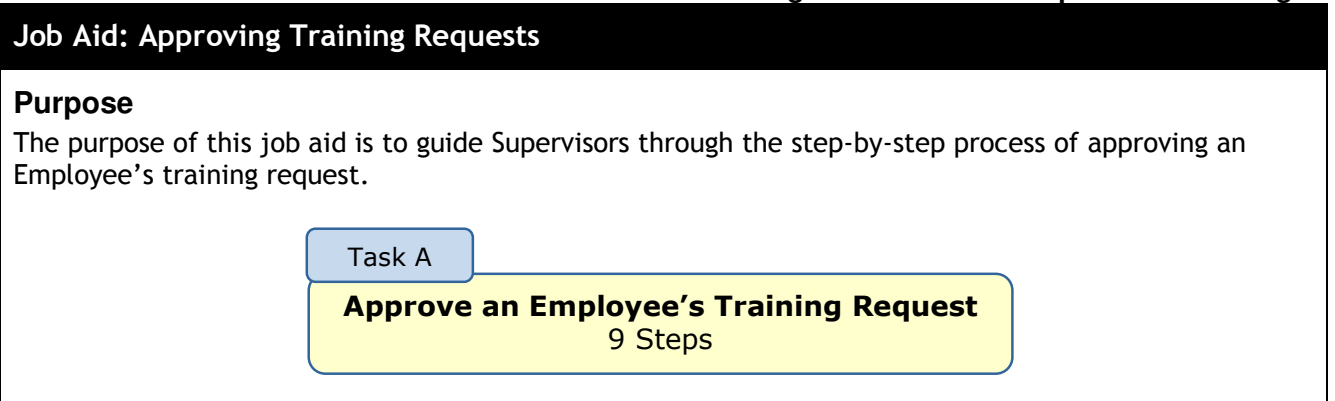

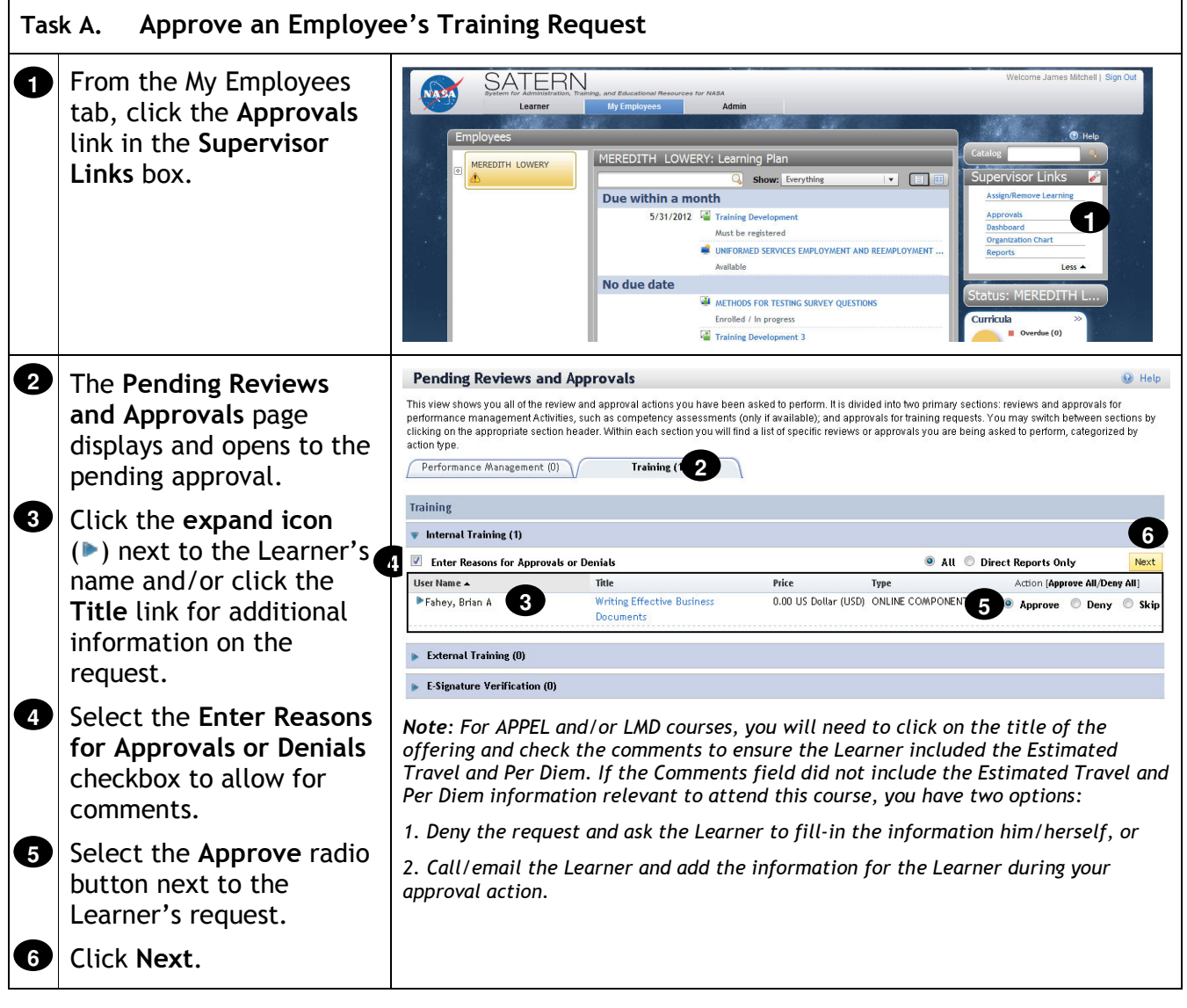

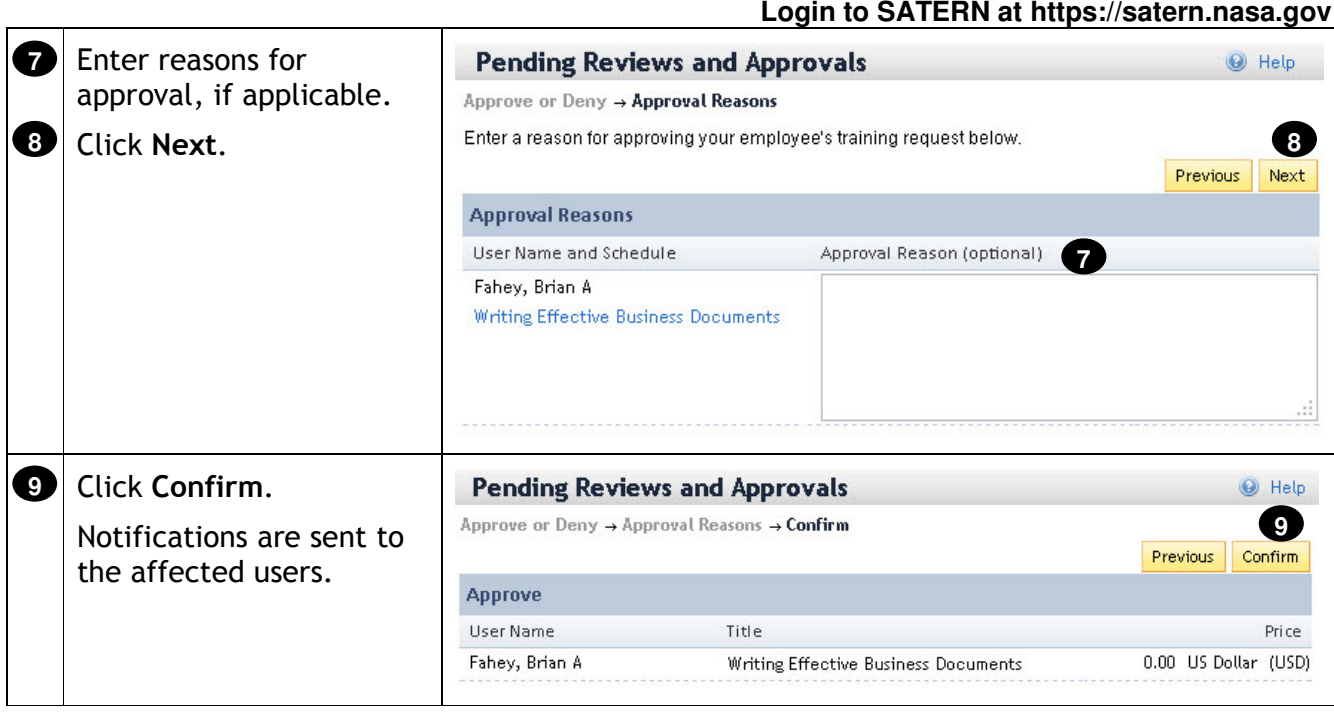